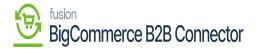

## **Entity Settings in Acumatica**

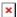

Upon clicking on the **[Entity Settings]** you need to check the entities which need to be synced from Acumatica to Big Commerce. The available entities will have a checkbox along with it. The Real-Time Import and the Real Time Export need to be set up by the customer at the time of setting up the Store details.

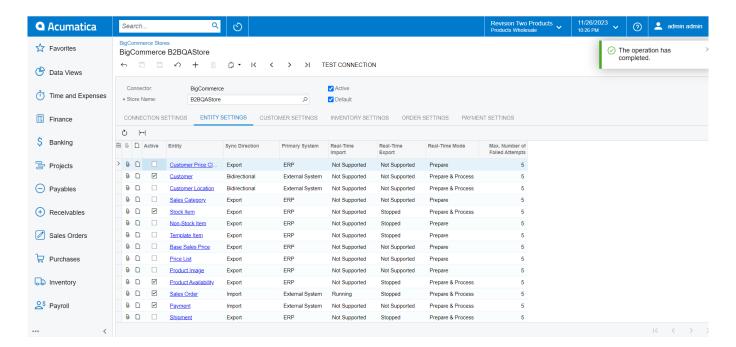

Entity Setting the BigCommerce Store

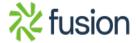